## **UCHWAŁA Nr 103 / 2463 / 19** ZARZADU WOJEWÓDZTWA PODKARPACKIEGO w RZESZOWIE z dnia 6 grudnia 2019 r.

# w sprawie przyjęcia autopoprawek do projektu Uchwały Sejmiku Województwa Podkarpackiego w sprawie uchwalenia Wieloletniej Prognozy Finansowej Województwa Podkarpackiego na lata 2020 - 2042.

Na podstawie art. 41 ust. 1 ustawy z dnia 5 czerwca 1998 r. o samorządzie województwa (Dz. U. z 2019 r., poz. 512 z późn. zm.), art. 230 ust. 1 i 2 ustawy z dnia 27 sierpnia 2009 r. o finansach publicznych (Dz. U. z 2019 r. poz. 869 z późn. zm.) oraz rozporządzenia Ministra Finansów w sprawie wieloletniej prognozy finansowej jednostki samorządu terytorialnego z dnia 10 stycznia 2013 r. (Dz. U. z 2015 r. poz. 92 z późn. zm.).

# Zarząd Województwa Podkarpackiego w Rzeszowie uchwala, co następuje:

## $§ 1$

- 1. Przyjmuje się autopoprawki do projektu Uchwały Sejmiku Województwa Podkarpackiego w sprawie uchwalenia Wieloletniej Prognozy Finansowej Województwa Podkarpackiego na lata 2020 - 2042, o treści jak w załączniku do niniejszej uchwały.
- 2. Przedkłada się Sejmikowi Województwa Podkarpackiego autopoprawki, o których mowa w ust. 1.

## $§$  2

Wykonanie uchwały powierza się Marszałkowi Województwa Podkarpackiego.

## $§$  3

Uchwała wchodzi w życie z dniem podjęcia.

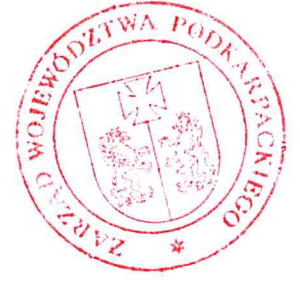

**WICEMARSZA** Ewa Draus

Załącznik do Uchwały Nr 103/2463/19 Zarządu Województwa Podkarpackiego w Rzeszowie z dnia 6 grudnia 2019 r.

#### **AUTOPOPRAWKI**

## do projektu uchwały Sejmiku Województwa Podkarpackiego w sprawie uchwalenia Wieloletniej Prognozy Finansowej Województwa Podkarpackiego na lata 2020 - 2042

W projekcie Uchwały Sejmiku Województwa Podkarpackiego w sprawie uchwalenia Wieloletniej Prognozy Finansowej Województwa Podkarpackiego na lata 2020 -2042 wprowadza się następujące zmiany:

1. Dokonuje się zmiany załącznika Nr 1 do projektu uchwały Sejmiku Województwa Podkarpackiego w sprawie uchwalenia Wieloletniej Prognozy Finansowej Województwa Podkarpackiego na lata 2020 - 2042. Załącznik Nr 1 otrzymuje brzmienie jak załącznik Nr 1 do niniejszej uchwały.

> WICEMARSZAŁĘK WOJEWÓDZTWA Ewa Draus

Wieloletnia prognoza finansowa jednostki samorządu terytorialnego 1)

 $\bar{\lambda}$ 

 $\bar{t}$ 

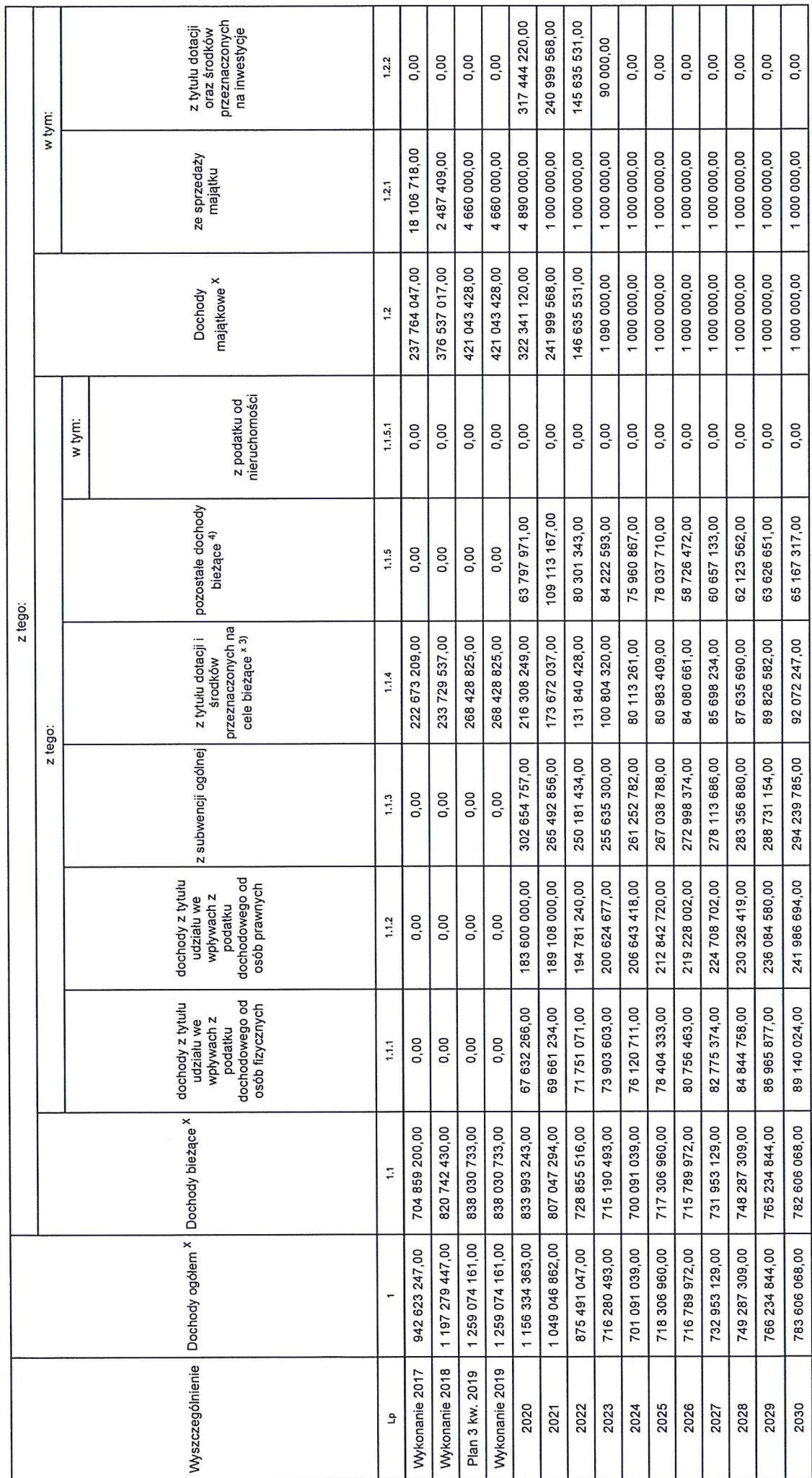

**Strona 1 z 18** 

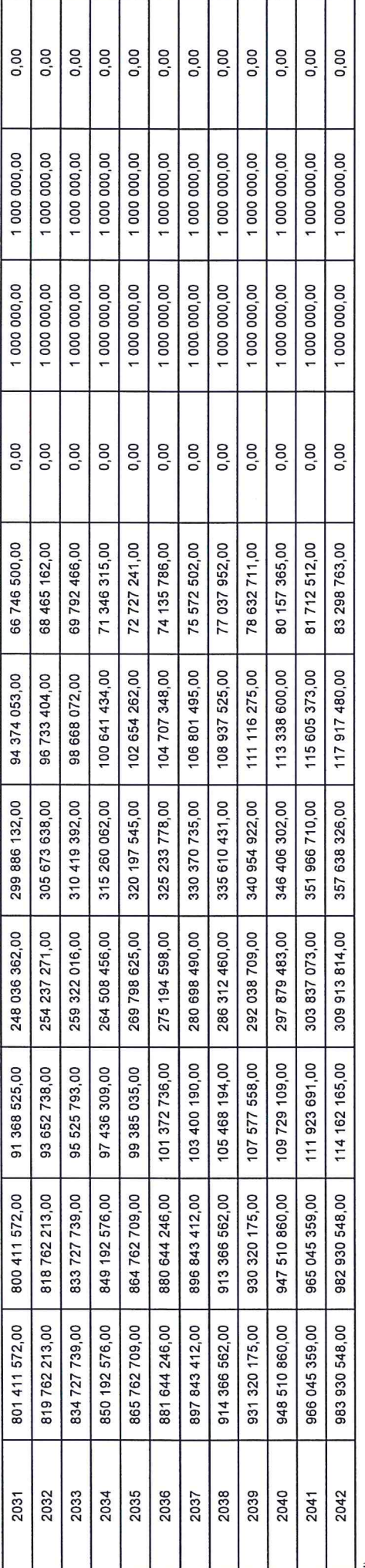

Wzór może być stosowany także w układzie pionowym, w którym poszczególne pozycje są przedstawione w kolumnach, a lata w wierszach.

», үка носе ускостите и полните и полности и полности.<br>- у полности и полности и полности и полности и полности для для для подобно для подобности и полности для для<br>- Му розднующие восстолку, муже восстои от для для для

 $\bar{I}$ 

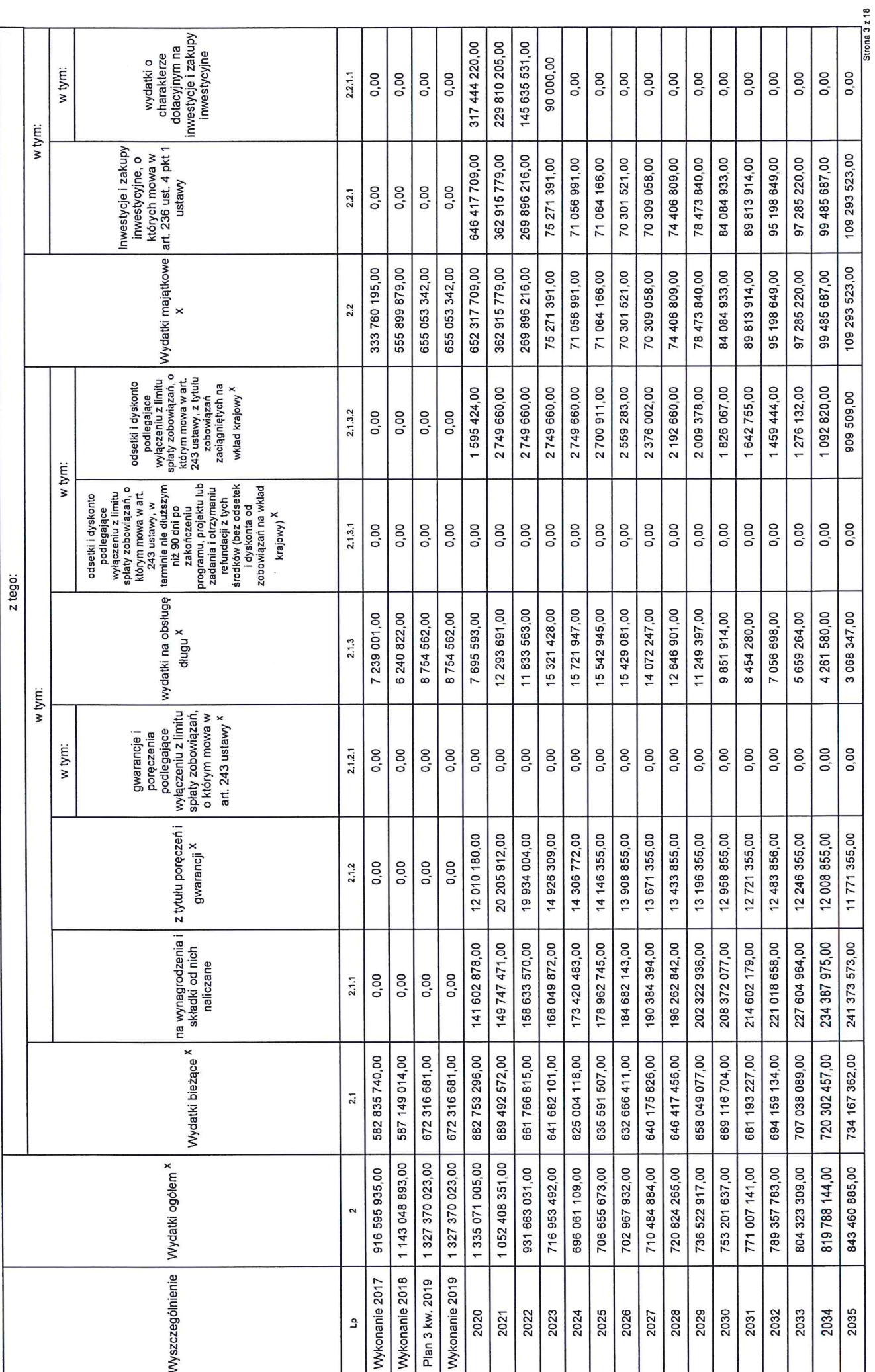

 $\,$   $\,$ 

 $\bar{\mathcal{N}}$ 

 $\mathcal{L}$ 

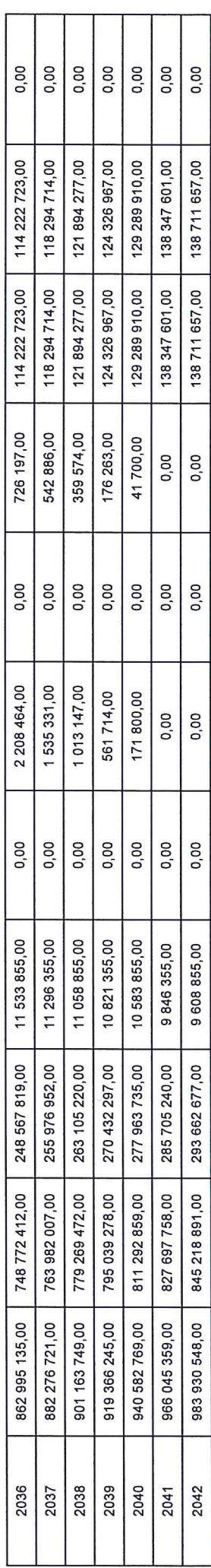

 $\ddot{\phantom{0}}$ 

Strona 4 z 18

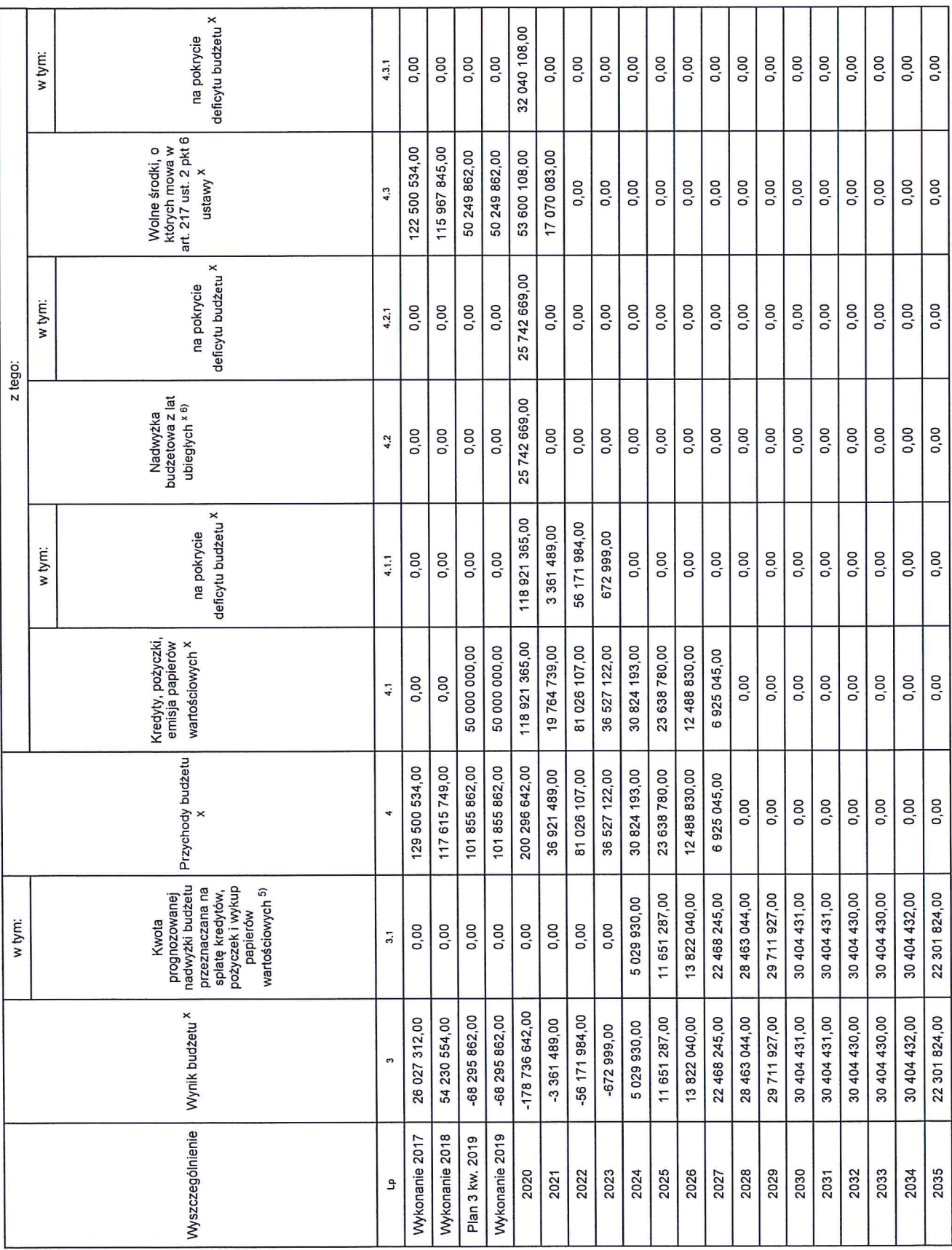

 $\begin{array}{c} 1 \end{array}$ 

 $\bar{t}$ 

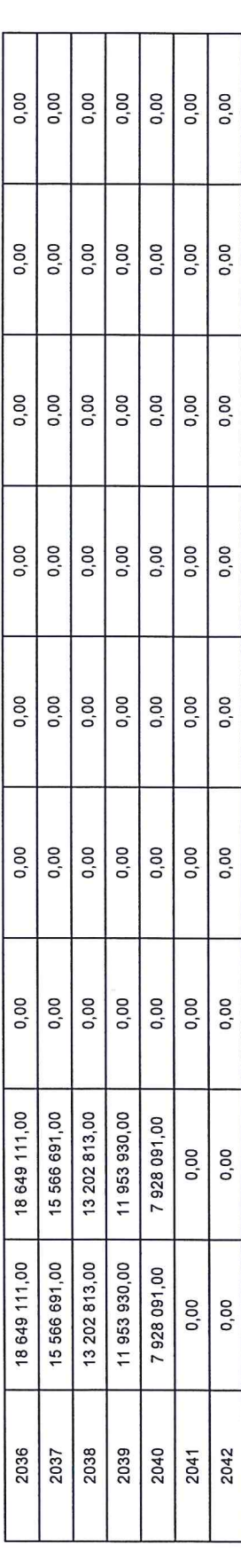

5)<br>5) inne przeznaczenie nadwyżi budzetowej wymaga okreśenia w objasnienia prognocy finansowej.<br>6) w pczycji należy ująć środki pienięzne znajdujące się na rachubudzeto z nadwych podrowie z niewykorzystanymi środkami, o k

 $\mathfrak{c}_i$ 

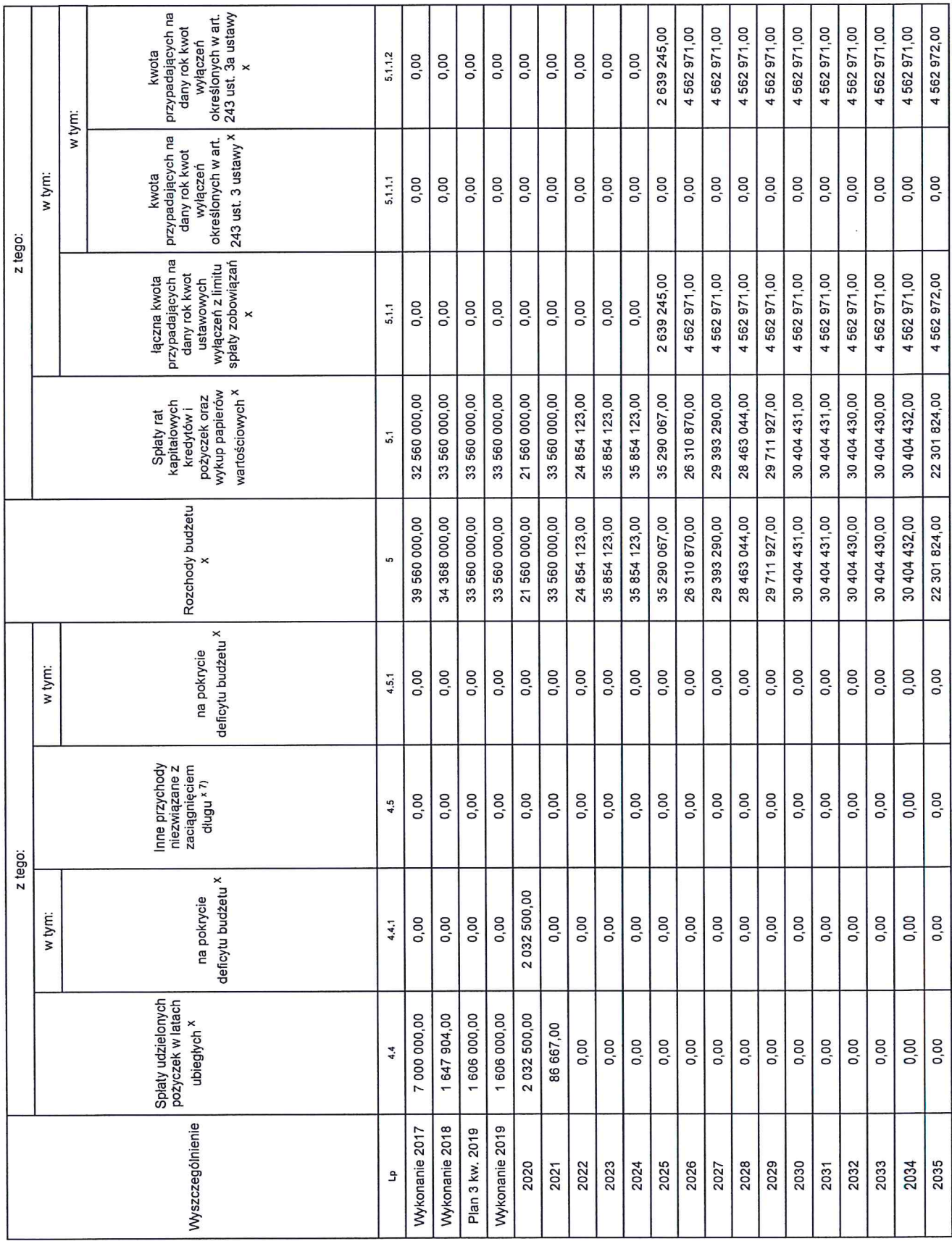

 $\hat{\textbf{i}}$ 

 $\bar{\bar{z}}$ 

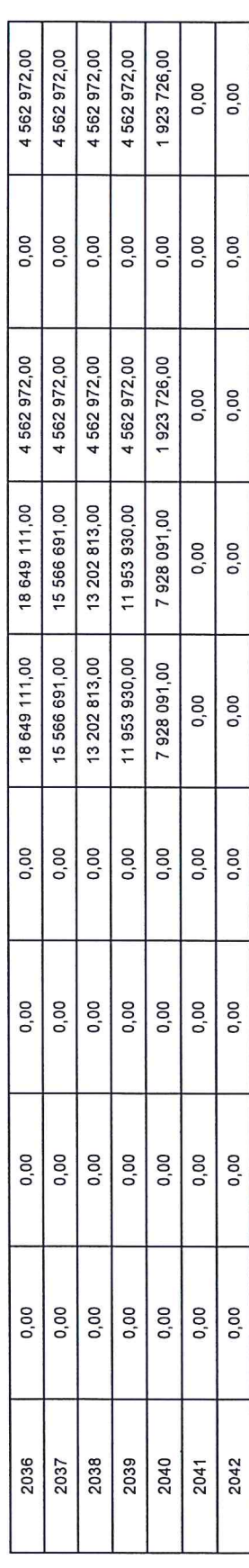

.<br>7) W pozycji należy ująć w szczególności przychody pochodzące z prywatyzacji majątku jednostki samorządu terytorialnego.

**Strona 8 z 18** 

 $\bar{t}$ 

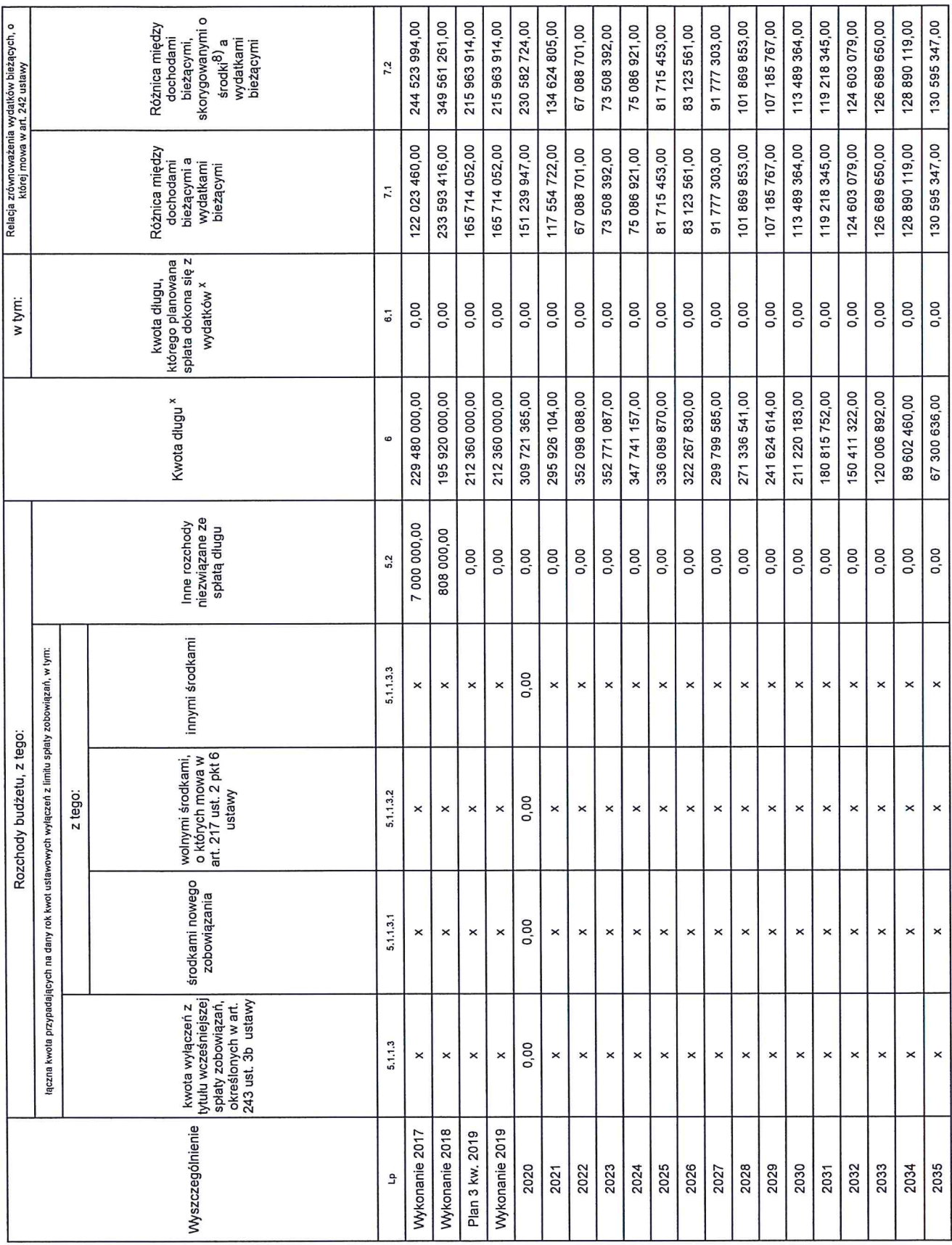

 $\frac{1}{2}$ 

 $\bar{\epsilon}$ 

**Strona 9 z 18** 

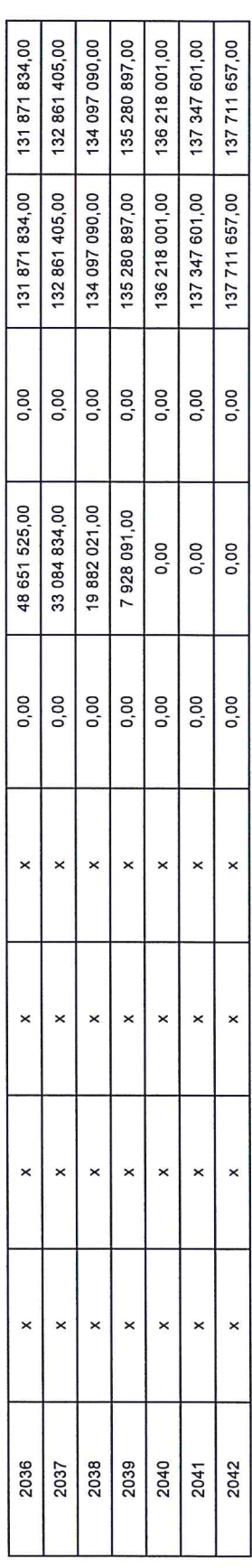

8) Skorygowanie o środki dolyczy określonego w art. 242 ustawy powiększenia w szczególności o przynody określone w art. 217 ust. 2 pkt 5 ustawy.

 $\frac{1}{\sqrt{2}}$ 

**Strona 10 z 18** 

 $\hat{\epsilon}$ 

 $\delta_{\rm c}$ 

 $\hat{l}$ 

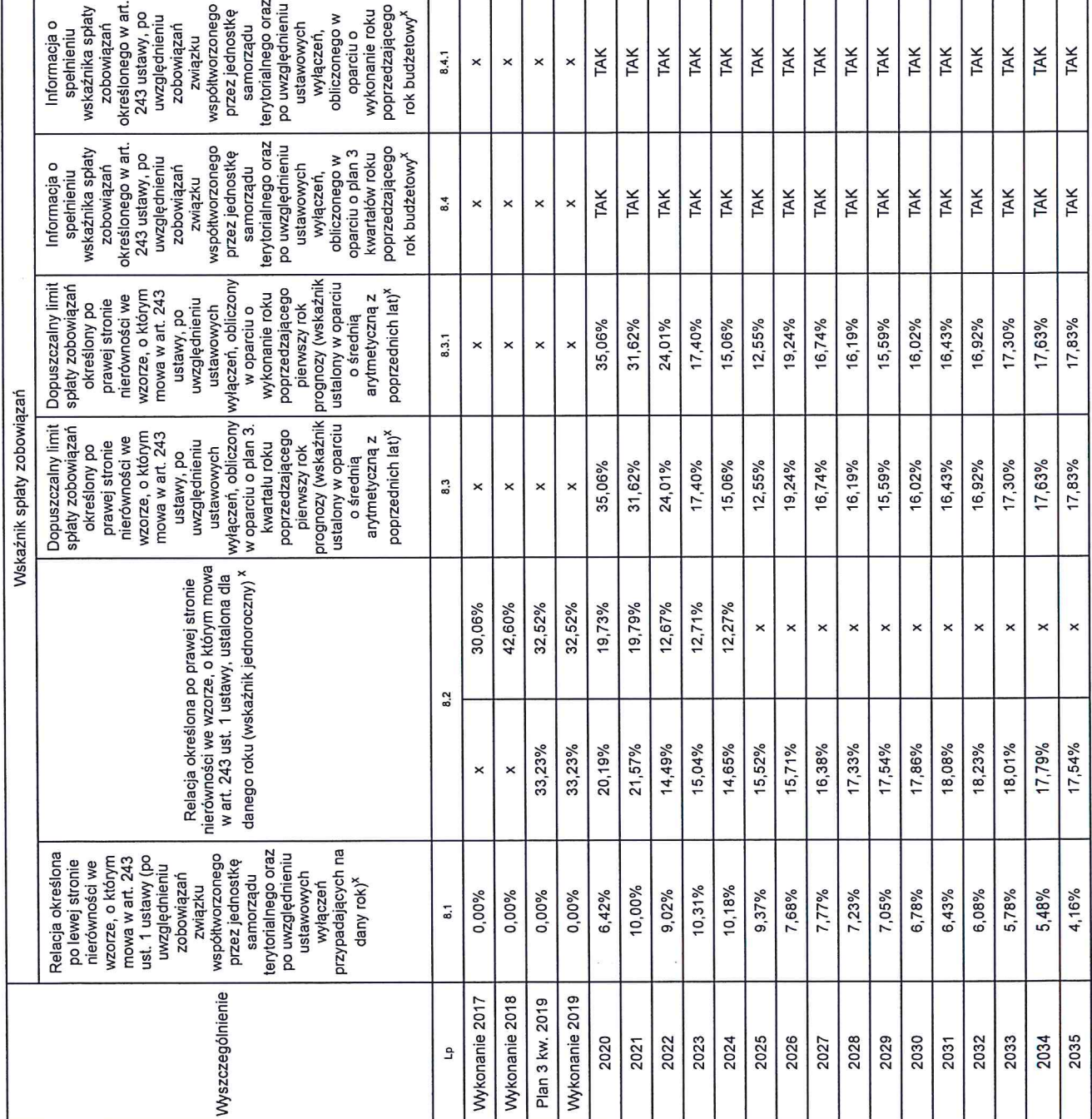

٦

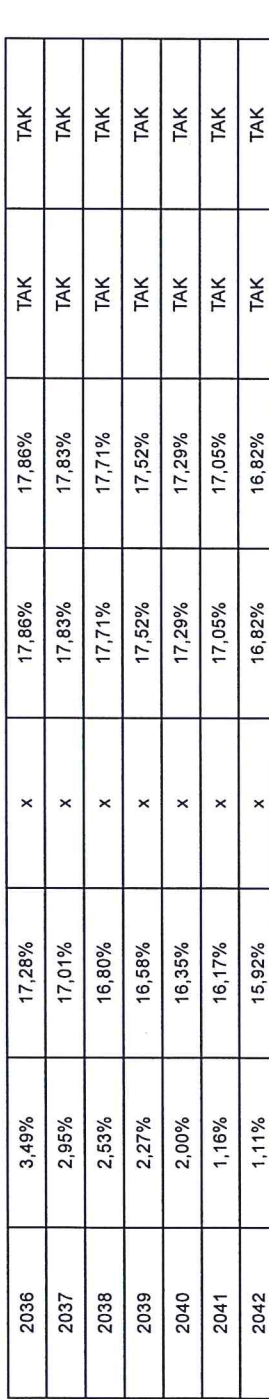

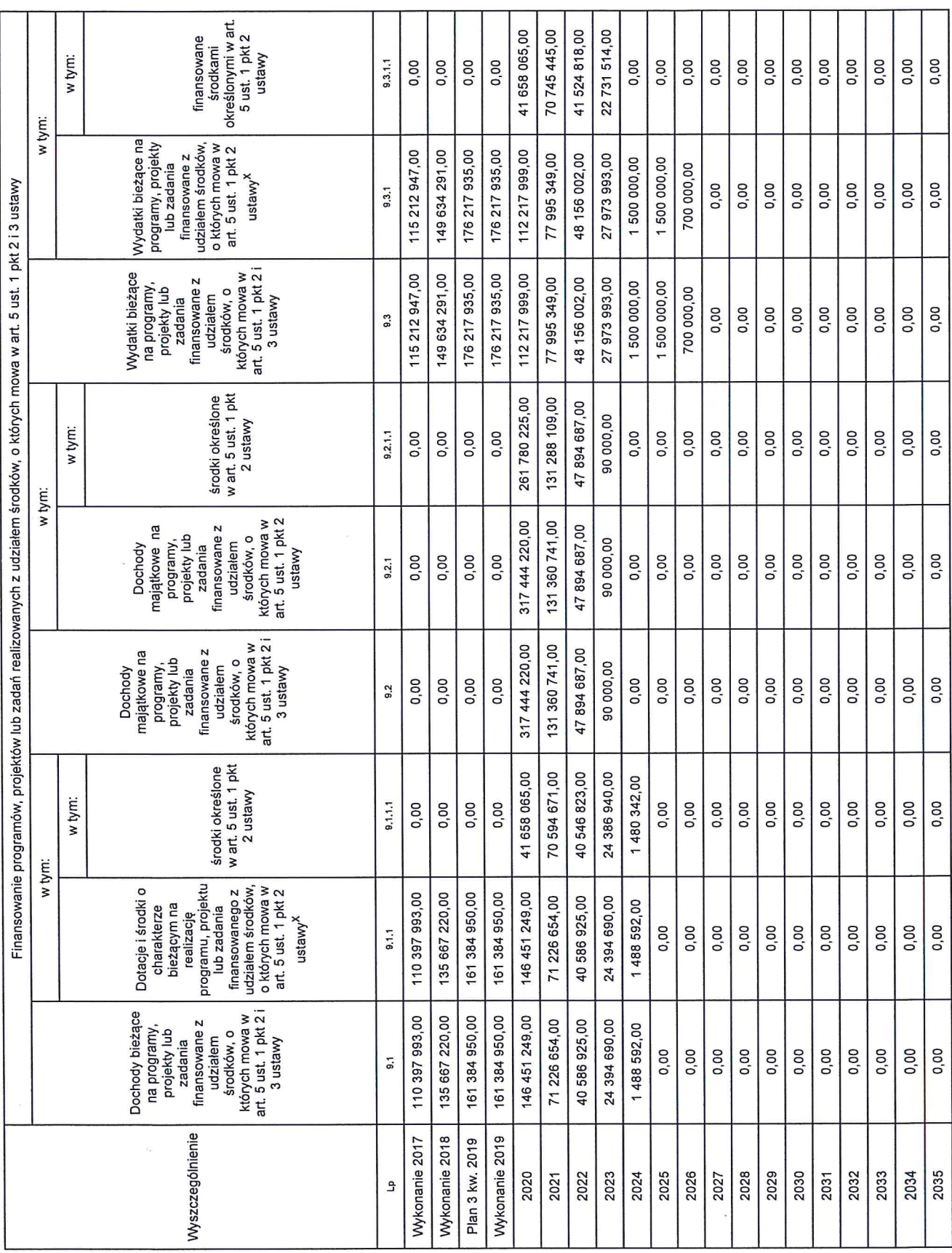

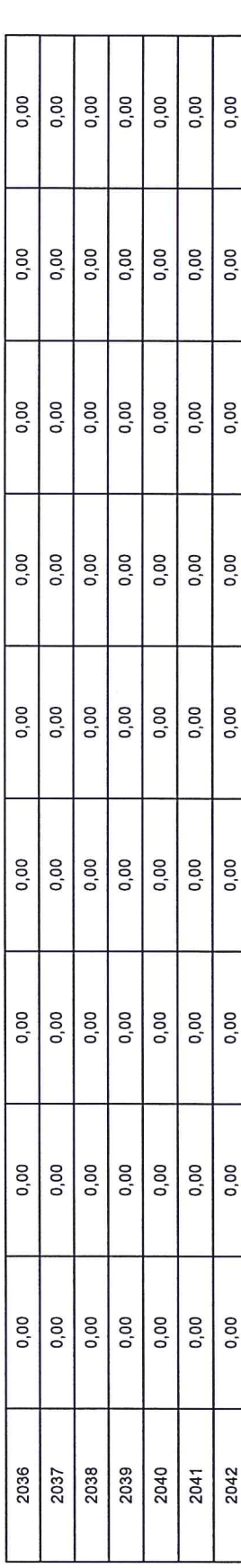

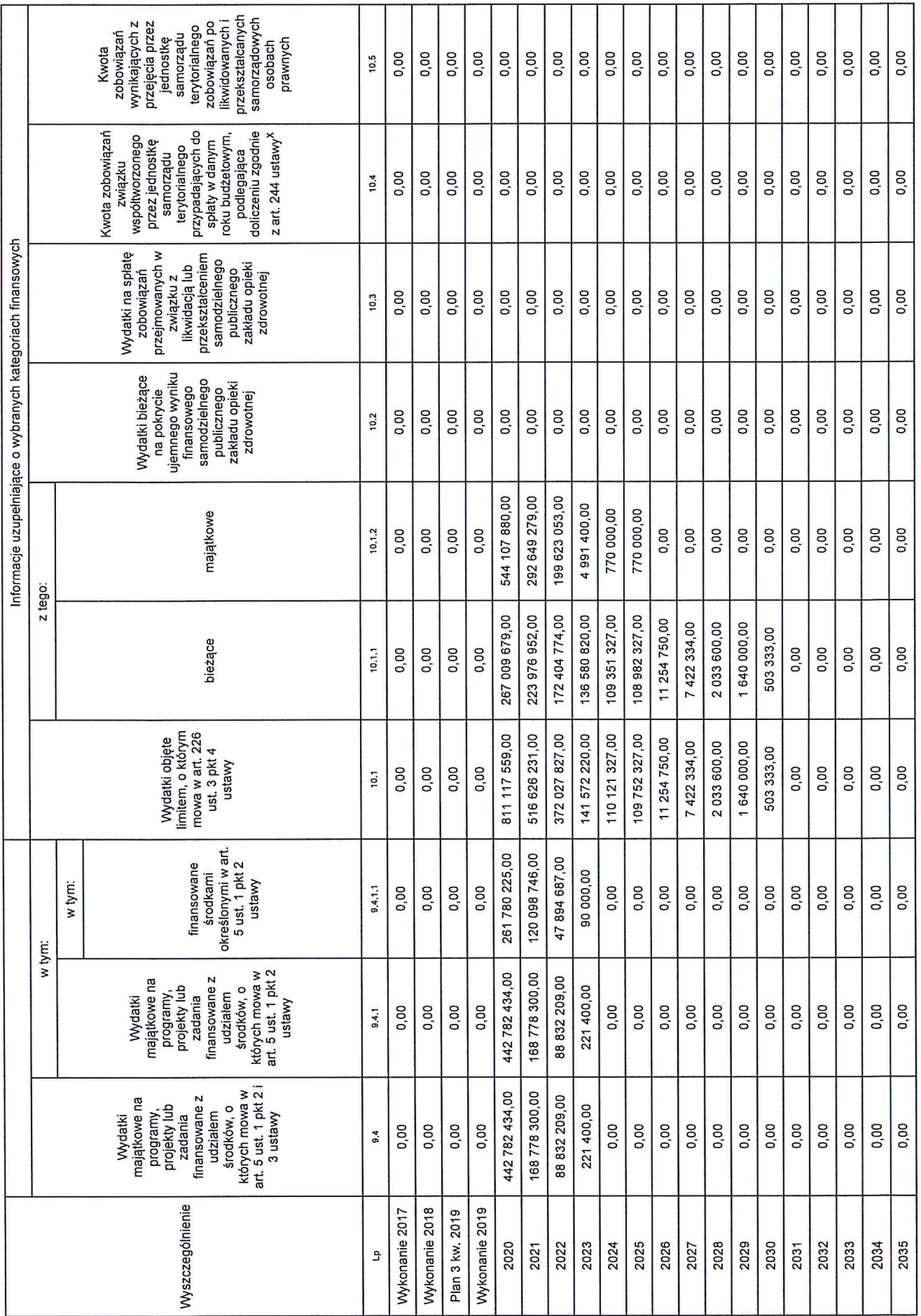

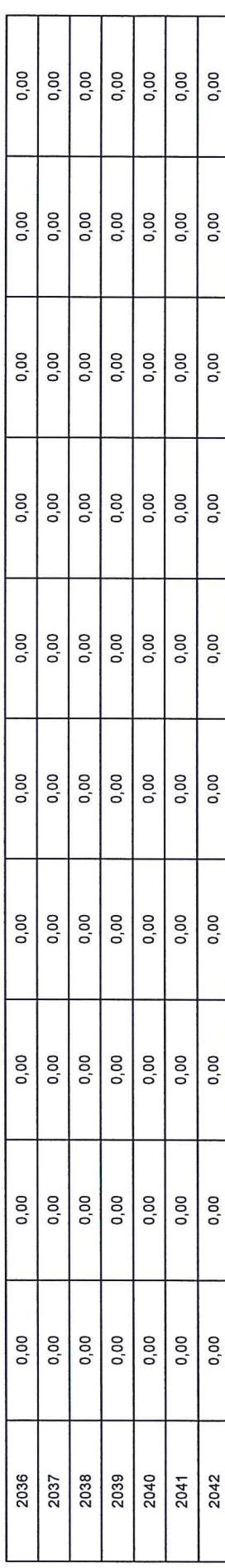

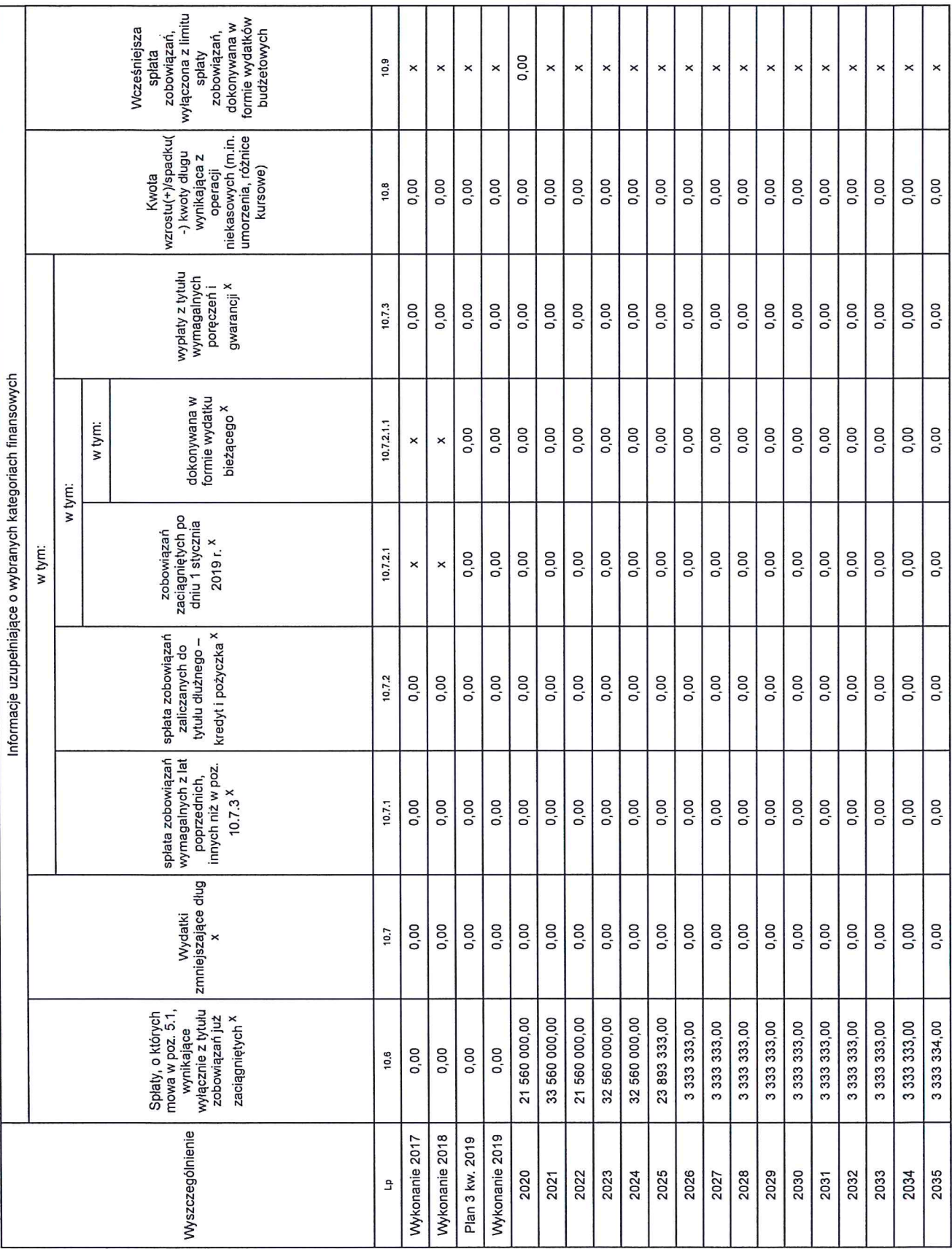

 $\bar{\mathcal{L}}$ 

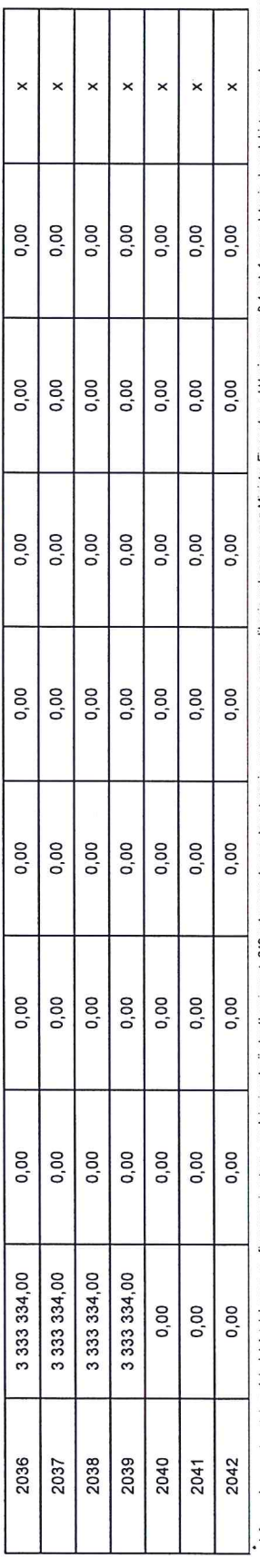

. "Informacje zawate w reject wieldelniej prognozy (finanswej, w tym o specific undergivene) with a specific transved of the specific order of the specific order of the specific technical specific included to the specific

wicemarszalek województwa<br>(A)(YOU)<br>Ewa Draus

#### **UZASADNIENIE**

do projektu uchwały Zarządu Województwa Podkarpackiego w sprawie przyjęcia autopoprawek do projektu uchwały Sejmiku Województwa Podkarpackiego w sprawie uchwalenia Wieloletniej Prognozy Finansowej Województwa Podkarpackiego na lata 2020 - 2042.

Projekt uchwały przygotowano w związku z opracowaniem przez Zarząd Województwa autopoprawek do projektu budżetu Województwa Podkarpackiego na 2020r.

Dokonuje się aktualizacji załącznika Nr 1. Na skutek wprowadzonych zmian następuje zmiana relacji wskaźników zadłużenia o których mowa w art. 243 ustawy o finansach publicznych. Zmiany te przedstawiono w załączniku do uzasadnienia.

S A A R B N I K<br>wojewodatwa podkarpackiego<br>główny księgynysiązetu województwa Janina Jastrząb

#### Zestawienie zmian wskaźników spłaty zadłużenia w latach 2020 - 2042

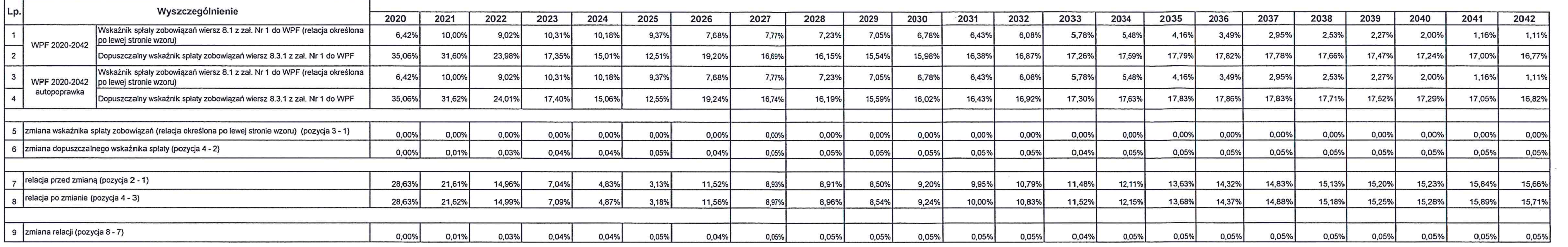

#### Zestawienie zmian wysokości wydatków przeznaczonych na realizację przyszłych inwestycji jednorocznych

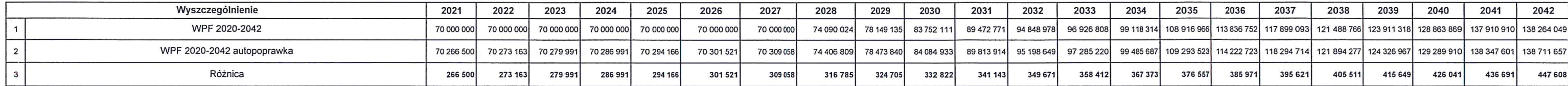

 $\sim$ 

 $\sim$ 

# 

SA ARBNIK<br>WOJEWOLZTWA PODKARPACKIEGO<br>GŁÓWNY KSIĄOWY, RUDZETU WOJEWÓDZTWA Janina Jastrząb